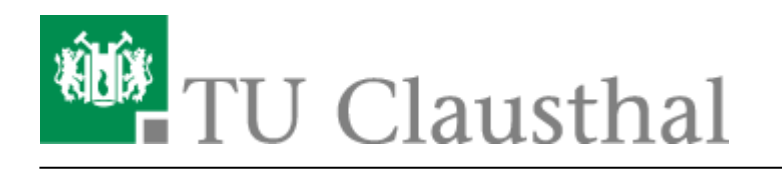

**Artikeldatum:** 11:19 05. October 2018 **Seite:** 1/2 Verknüpfen von Videoserverangeboten mit Stud.IP Veranstaltungen

## **Verknüpfen von Angeboten des Videoservers mit Veranstaltungen in Stud.IP**

**1. Klick auf "Aufzeichnung hinzufügen"**

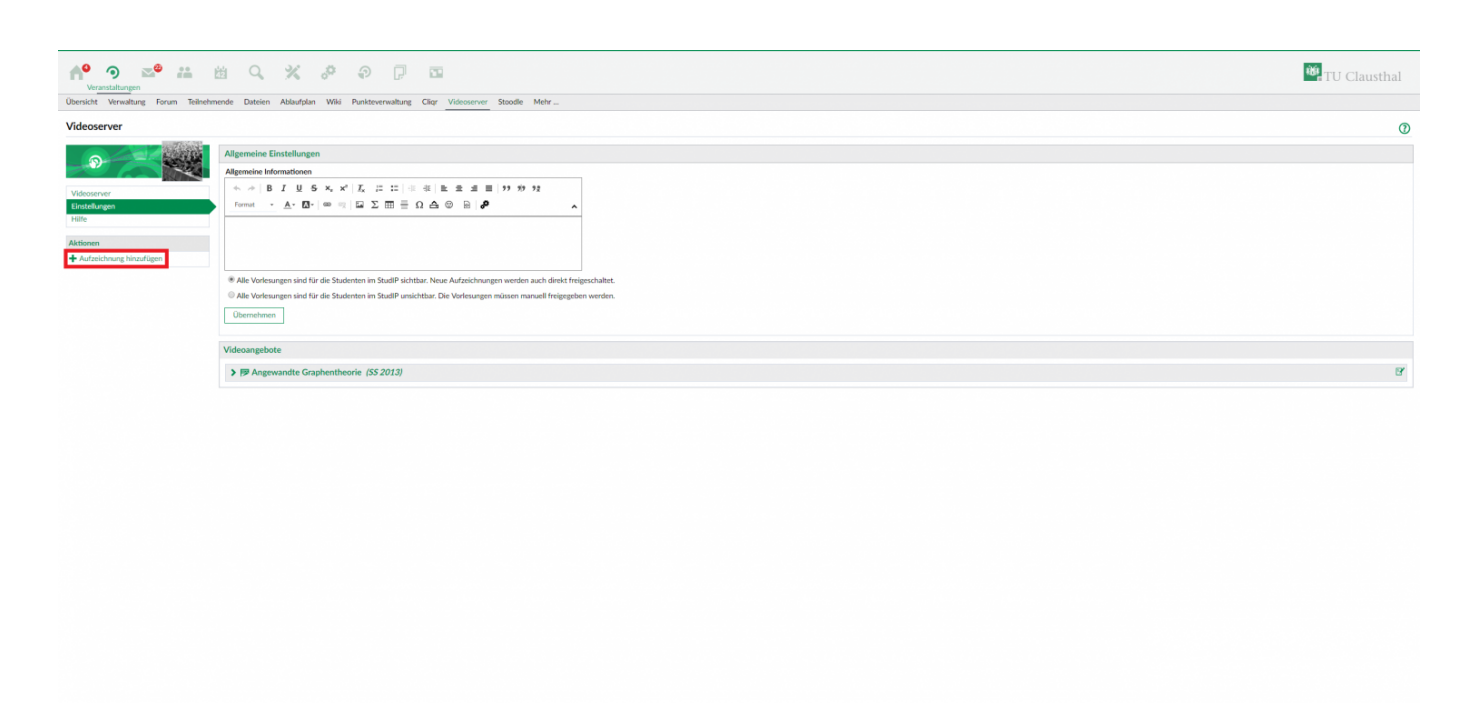

**2. Zu verknüpfendes Angebot auswählen**

https://doku.tu-clausthal.de/doku.php?id=multimedia:video-server:verknuepfen\_von\_angeboten\_des\_videoservers\_mit\_veranstaltungen\_in\_stud.ip&rev=1538731153 Dieses Dokument stammt aus der Dokuwiki-Instanz mit dem Titel [RZ-Dokumentationen](https://doku.tu-clausthal.de/), die vom [Rechenzentrum der Technischen Universität Clausthal](https://www.rz.tu-clausthal.de/) bereitgestellt wird.

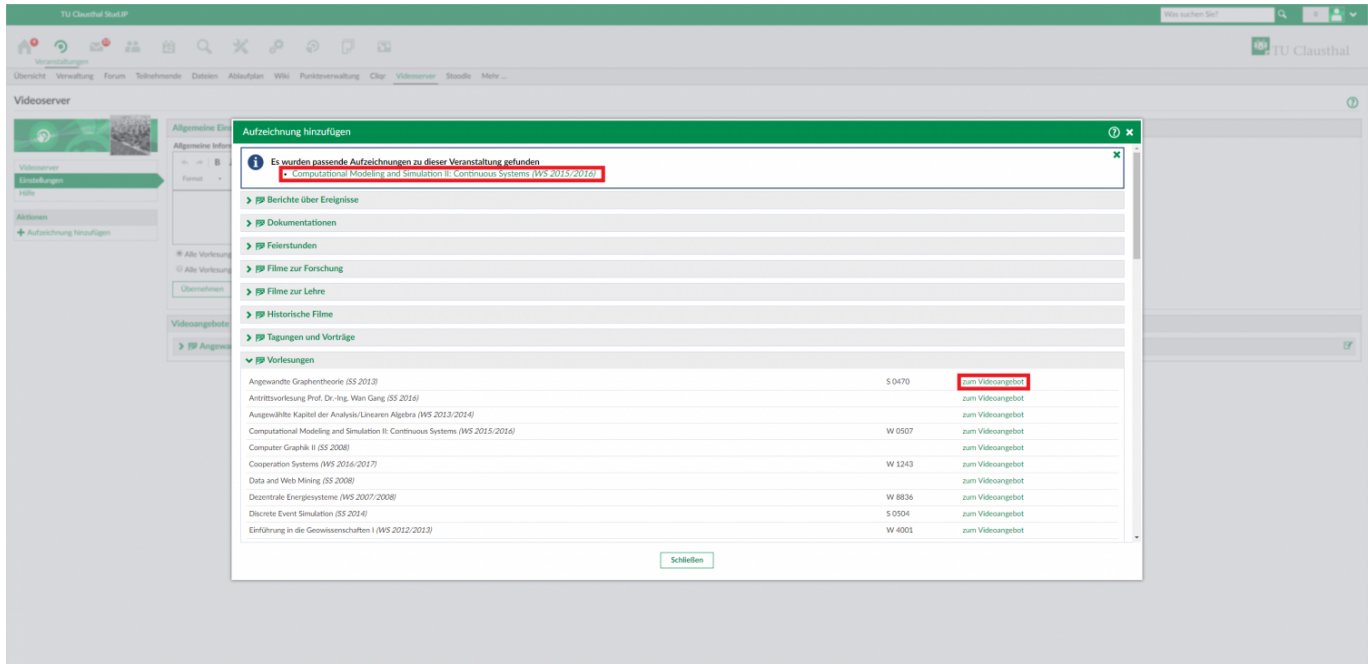

## **3. Verknüpfung konfigurieren**

## **4. Klick auf "Änderungen speichern"**

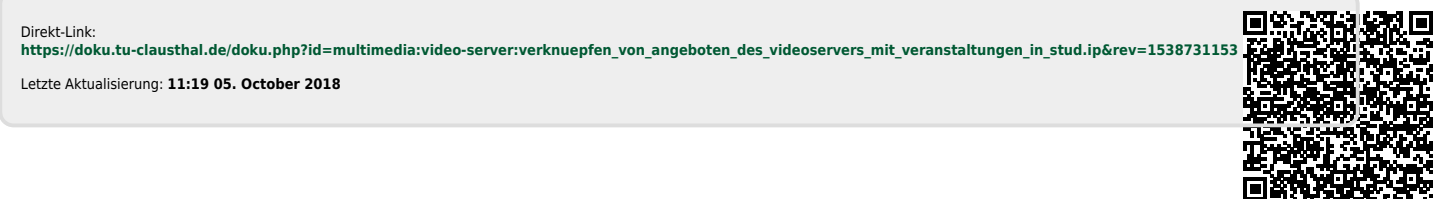